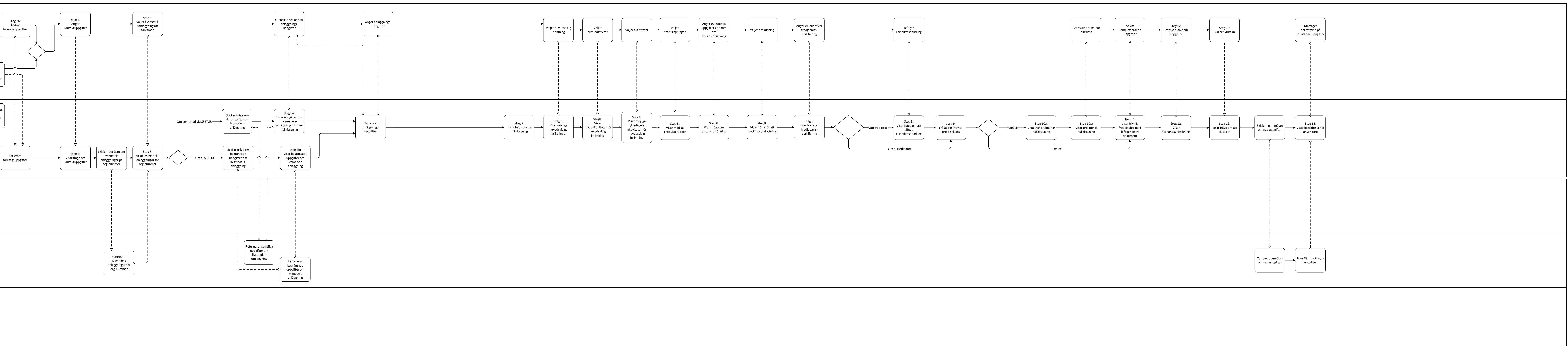

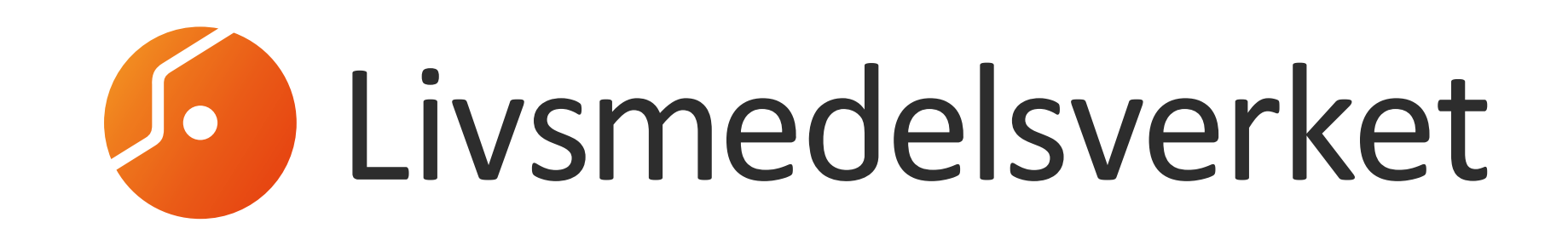

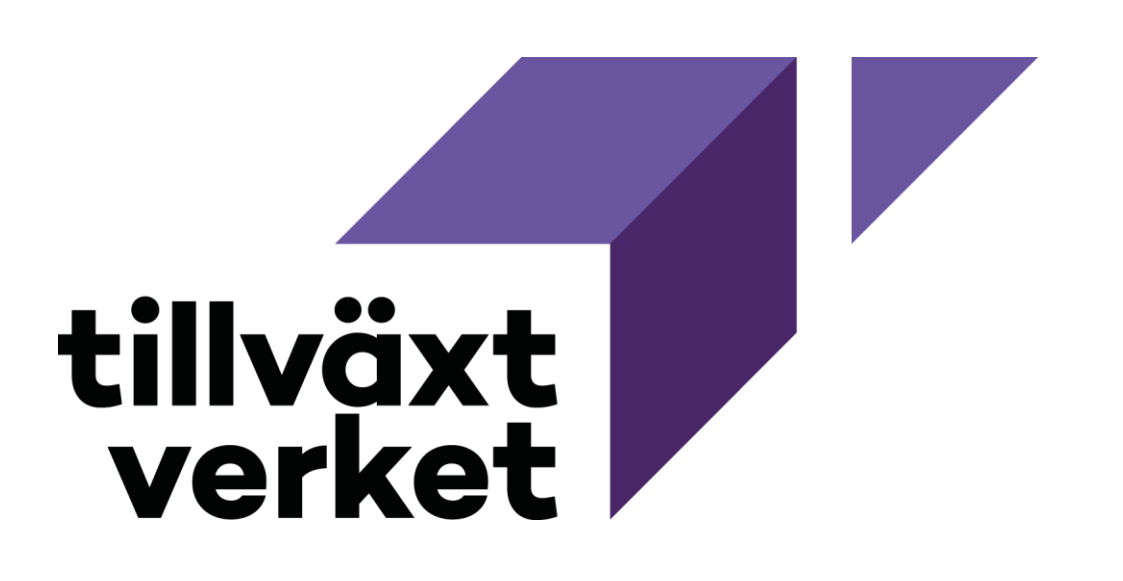

V 1.2 2023-01-18 Tillägg av "Lägg till produktgrupper" samt Borttag av "Börja om på steg 5" V 1.3 2023-05-15 Uppdatering av Introduktionstext i samband med publicering av ramdokument

Väljer att skriva in företag manuellt Väljer företag via Mottar information lottar information **Anger and Startar e-tjänst** Anger Anger Anger Anger **Anger Execute Constant Anger** Anger **Anger** Anger **Anger** Anger **Anger** Anger **Anger** Anger **Anger** Anger **Anger Anger Anger Anger Anger An** Väljer manuellt eller Granskar Väljer företag via SSBTGU engagemang i företagsuppgifter ssbtgu SSBTGU  $\begin{array}{|c|c|c|c|c|}\hline \hspace{.6cm} & & \hspace{.6cm} \\\hline \hspace{.6cm} & & \hspace{.6cm} \\\hline \end{array}$  $\overline{\phantom{a}}$ Användare Söker företag (SSBTGU) som ombud Steg 2: Skriver in organisationsnummer Steg 3c: Anger företagsuppgifter  $\overline{\phantom{a}}$  $\begin{array}{ccc}\n\uparrow &\downarrow\n\end{array}$  Visar dialog för att | -Manuellt ange  $\overbrace{\phantom{aaaaa}}$  $\overbrace{\hspace{1.5cm}}^{\text{v}}$ företagsuppgifter Steg 3b: manuellt Steg 2: Visar dialog för att Skickar Steg 0: Visar Steg 1: Företagsuppgifter Ange organisationsskriva in organisationsnumm E-tjänst företagsuppgifter Öppnar e-tjänst och Visar via SSBTGU eller nummer som ombud organisationser till bolagsverket SSBTGU (ombud, ej visar startsida inloggningssida manuellt nummer (ej SSBTGU) firmatecknare)  $\overline{\phantom{a}}$  $\overline{\phantom{a}}$  $\frac{1}{\sqrt{1-\frac{1}{\sqrt{1-\frac{1$  $\overbrace{\phantom{aaaaa}}^{\bullet}$  $\overline{\phantom{a}}$ Slå upp organisationsnummer Visar företag med Skickar som firmatecknare **Skickar** Steg 3a: Visar organisationspersonnummer från koppling till företagsuppgifter nummer inloggning personnummer SSBTGU (SSBTGU)  $\overline{\phantom{a}}$ Returnerar  $\overline{\phantom{a}}$ företagsuppgifter SSBTGU SSBTGU Returnerar företag med koppling till Returnerar personnummer företagsuppgifter SSBTGU (ombud, ej formatecknare) Verksamhetssystem Livsmedelshandläggare  $\begin{array}{c|c} & & & & \\ \hline & & & & \\ \hline & & & & \\ \hline & & & & \\ \hline & & & & \\ \hline & & & & \\ \hline & & & & \\ \hline & & & & \\ \hline & & & & \\ \hline & & & & \\ \hline & & & & \\ \hline & & & & \\ \hline & & & & \\ \hline & & & & \\ \hline & & & & \\ \hline & & & & & \\ \hline & & & & & \\ \hline & & & & & \\ \hline & & & & & \\ \hline & & & & & \\ \hline & & & & & \\ \hline & & & & & \\ \hline & & & & & \\ \hline & & & & & & \\ \hline & & & & & & \\ \h$ Avisera ny risklassning

Den nya modellen för riskklassning av livsmedelsverksamheter införs 2024. Detta innebär att ca 90,000 anläggningar måste klassas om av kontrollmyndigheterna (kommunerna) under 2023 samt att ca 10,000 nya anläggningar forts

För att underlätta omklassning, anmälan om registrering, ändring och upphörande av verksamhet har projektet FörRätt tagit fram kravspecifikationer för e-tjänst, varav detta dokument är ett av sex dokument för registrerings |Livsmedelsverket i samarbete med ett 50-tal kommuner i arbetsgrupp och referensgrupp, Tillväxtverket, systemleverantörer och e-tjänsteplattformsleverantörer. De är framtagna för dig som arbetar inom verksamhetsutveckling

För mer information om FörRätt projektet, övriga kravspecifikationer, vilka målgrupper de riktar sig mot och hur de förhåller sig till varandra, samt hur de uppdateras (process för ändringshantering) läs mer i "Ramdokument

Detta dokument beskriver grafiskt den övergripande verksamhetsprocessen som e-tjänsten stödjer. De olika aktörerna (E-tjänsten, Användaren, Verksamhetssystemet, Bolagsverket) beskrivs i separata simbanor med användarens re

**FörRätt - Utveckling av kommunala digitala tjänster för omklassning och registrering av** 

**livsmedelsverksamheter** 

**Version 1.3 uppdaterad 2023-05-15**

**Dnr 2021/05358** 

**Processmodell för omklassning enligt ny riskklassningsmodell med e-tjänsten FörRätt**

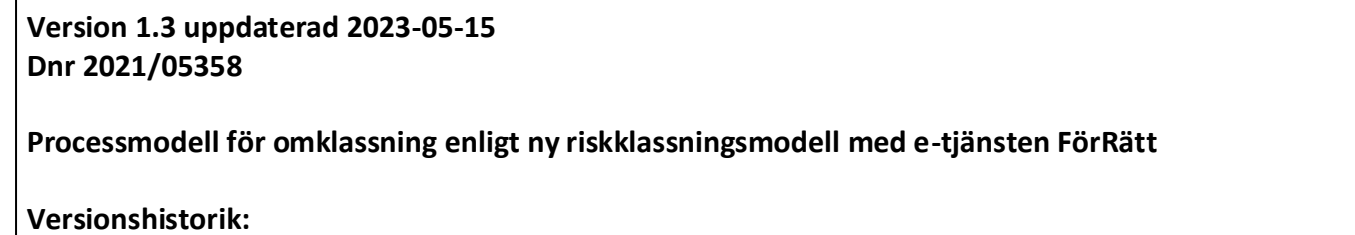

v 1.0 2022-08-16 Version 1.0 framtagen

V 1.1 2022-09-12 Uppdatering av ingång via Bolagsverkets tjänster SSBTGU för firmatecknare och

personer som företräder företag.

Om projektet FörRätt

Dessutom behöver alla anläggningar kontinuerligt ha möjlighet att meddela ändringar om sin befintliga verksamhet från och med 2024. av e-tjänsten. Vid frågor om detta dokument, kravspecifikationerna, ändringshantering eller förvaltningsrutiner, kontakta forratt@slv.se.

Om Processmodellen

e-tjänsten, verksamhetssystemet eller hos Bolagsverket.

Siffrorna på stegen och valen är samma som motsvarande steg i gränssnittspecifikationen och informationsspecifikationen.

Målgrupp för dokumentet är i första hand e-tjänsteutvecklare, verksamhetsutvecklare och handläggare.